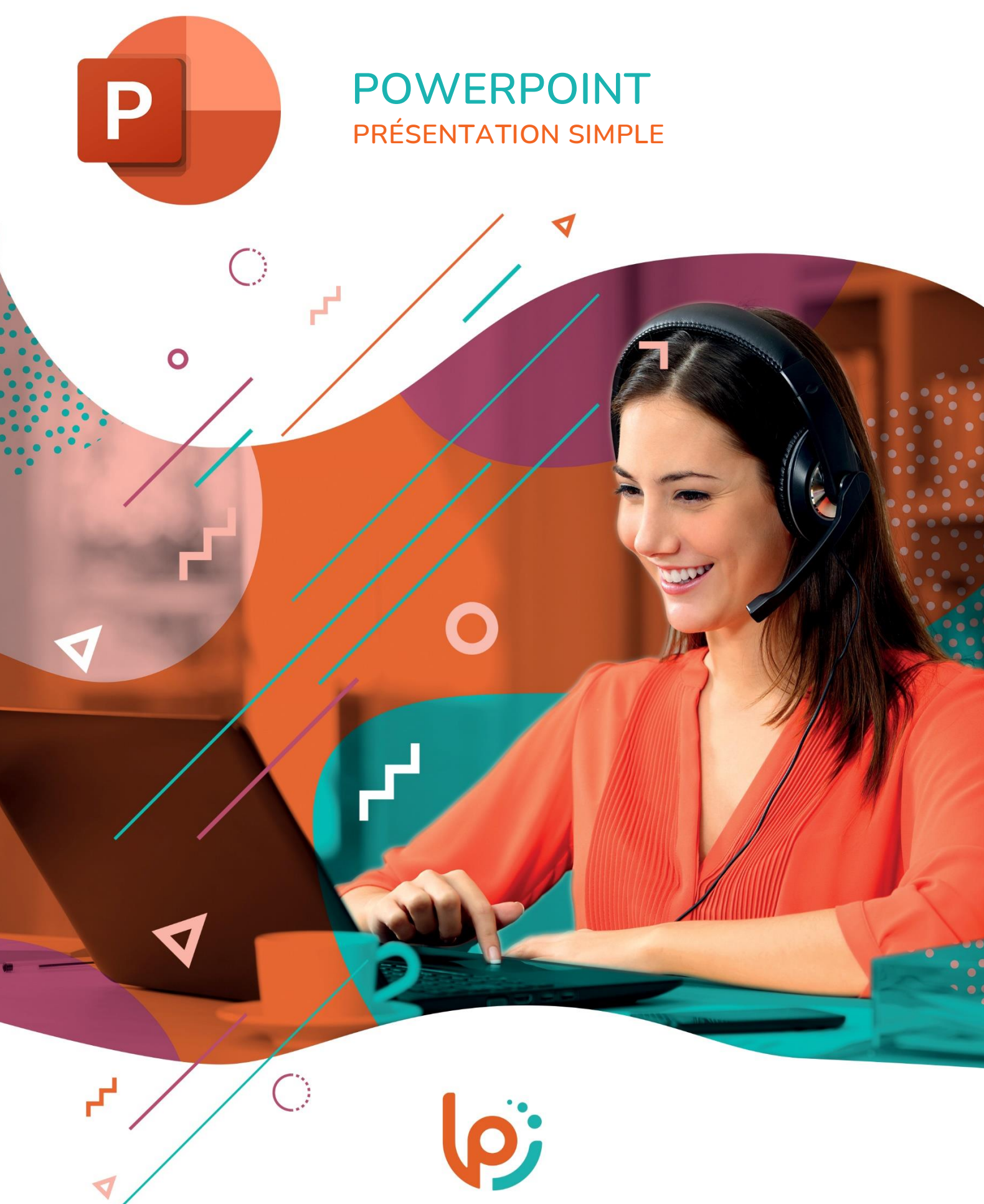

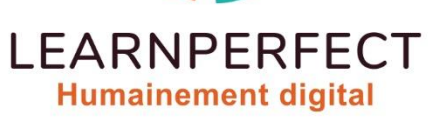

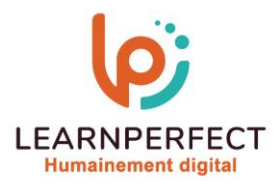

# **PROGRAMME DE FORMATION POWERPOINT**

# **Intitulé**

Présentation simple

# **Public visé**

Toute personne ayant dans son activité professionnelle à créer ponctuellement des présentations simples.

# **Prérequis**

- o Matériel informatique et connexion internet dans le cadre des formations en distanciel et présentiel chez le Client.
- o Le logiciel concerné dans le cadre de votre formation.
- o Un test de positionnement est à réaliser en amont de la formation et conditionne l'accès à la formation adapté au niveau et objectifs de l'apprenant.

# **Durée et modalités d'accès**

Selon la modalité de dispensation de la formation :

- Classe virtuelle individuelle : 4H Référence : PP-I1
- Classe virtuelle collective : 7H
	- o En intra-entreprise Référence : PP-I1CRA
	- o Dispensé soit à distance, soit en présentiel (1 jour)

Nous contacter pour toute autre durée.

### **Financement**

- o Tarifs : nos formations sont adaptées aux besoins des participants. Merci de nous contacter pour un devis personnalisé.
- o Formations finançables par les OPCO, dans le cadre du FNE et du CPF sous réserve d'éligibilité et d'être associées à une certification.

### **Thème de la formation**

o Permettre à l'apprenant de créer et de structurer une présentation simple, d'y insérer du texte ainsi que des objets lui permettant d'illustrer ses propos.

# **Certification**

- o Optionnel : passage d'une certification au choix du stagiaire.
- o La certification proposée est la suivante : TOSA.

### **Objectifs**

- o Créer sa propre présentation.
- o Insérer du contenu textuel.
- o Insérer du contenu illustratif.
- o Gérer les différents modes d'affichage.

10 Passage Josset 75011, Paris

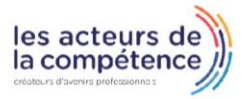

- **& 01.49.59.62.62**
- & www.learnperfect.fr

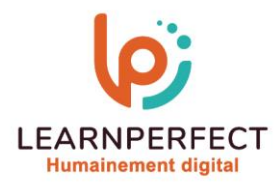

# **Contenu Pédagogique**

# **Présenter PowerPoint**

- o Créer et enregistrer une nouvelle présentation
- o Ouvrir une présentation existante
- o Choisir et modifier la disposition de la diapositive

# Insérer du texte

- o Insérer et mettre en forme du texte
- o Insérer et personnaliser des puces et numéros
- o Mettre en forme des paragraphes

# **D** Insérer mettre en forme ou supprimer une zone de texte

- o Insérer des entêtes et pieds de Pages
- o Insérer du contenu graphique
- o Insérer, modifier des formes
- o Insérer des images à partir d'un fichier
- o Disposer et mettre en forme les éléments graphiques
- Gagner du temps dans la mise en forme de votre présentation
	- o Appliquer une couleur ou une image en arrière-plan
	- o Utiliser les différents thèmes existants
	- o Modifier un thème
	- o Utiliser les modèles de conception existants

# **D** Organiser une présentation

- o Découvrir les différents modes d'affichage (normal, trieuse de diapositives)
- o Insérer/dupliquer/supprimer et déplacer une diapositive
- o Modifier la mise en Pages d'une diapositive
- o Imprimer votre présentation

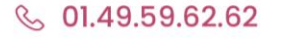

& www.learnperfect.fr

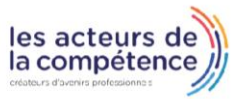

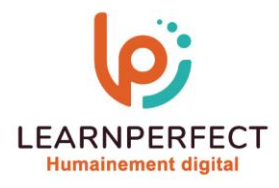

#### **Moyens pédagogiques et techniques**

- o Parcours pédagogique en face à face à distance avec un formateur expert.
- o Utilisation de la classe virtuelle.
- o Méthode utilisée : en cours individuel ou collectif.
- o Les sessions seront réservées en autonomie par l'apprenant depuis sa plateforme.
- o Sessions pratiques avec exercices préparatoires et de consolidation récupérés depuis l'espace apprenant avec corrigés intégrés.
	- o Phase de pré-learning : préparation à la session à venir par la lecture de ressources pédagogiques proposés dans le support de cours.
	- o Phase de mise en pratique : durant le cours, mise en application situationnelle favorisant l'interaction et permettant d'approfondir la compréhension et d'acquérir les compétences nécessaires pour utiliser PowerPoint avec aisance en contexte.

#### **Modalités de suivi de l'exécution et appréciation des résultats**

- o Formation personnalisée, animée par un formateur dédié.
- o Audit de début de formation: évaluation préalable du niveau et recueil de besoins de l'apprenant à travers un quiz (écrit sous format de QCM).
- o En amont de la formation individuelle, le formateur étudie à partir de l'évaluation, les besoins et réponses de l'apprenant, pour adapter les cours dispensés et ainsi prescrire un parcours individualisé.
- o À l'issue de chaque session pédagogique: Compte-rendu rédigé par le formateur avec mesure des acquis.
- o Contrôle continu par le formateur tout au long de la formation.
- o Evaluations formatives tout le long de la formation : Cours par cours par rapport à une fiche de suivi.
- o Un bilan de fin de formation correspondant aux points acquis est rédigé par le formateur.
- o Délivrance d'une attestation de fin de formation : Le suivi des sessions donnera lieu à la production d'attestations de suivi de la formation certifiées par Learnperfect.

#### **Modalités d'assistance et d'accompagnement**

- Tout au long de la période d'apprentissage, l'accompagnement est assuré par des formateurs tuteurs, ayant une expérience d'au moins 3 ans dans la formation pour adulte et un formateur référent.
- o L'apprenant est également accompagné par le service relation client, joignable de 8h à 18h toute la journée, du lundi au vendredi par mail relation.client@learnperfect.fr par téléphone au +33 1 49 59 62 65.
- o Un service support est à l'écoute de l'apprenant pour toute sollicitation lors de démarrage de cours ou d'éventuels réglages à faire pour l'accès à l'espace apprenant ou à la classe virtuelle.

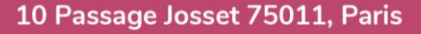

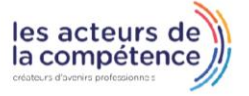

- **& 01.49.59.62.62**
- & www.learnperfect.fr

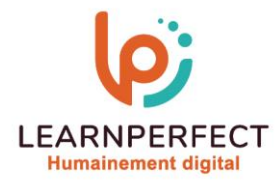

# **Délais d'accès**

o L'accès aux ressources pédagogiques est réalisé dans les 15 jours ouvrés suite à la réception du devis validé ou de la convention de stage par le bénéficiaire.

### **Accessibilité aux personnes handicapées**

o Nos formations sont accessibles aux personnes en situation de handicap. Merci de nous contacter pour toute question ou demande à ce sujet.

### **Tarifs**

o Nos formations sont adaptées aux besoins des participants. Merci de nous contacter pour un devis personnalisé.

# **Certificat qualité du prestataire**

o LearnPerfect est certifié Qualiopi.

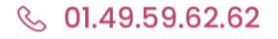

& www.learnperfect.fr

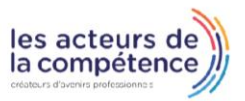